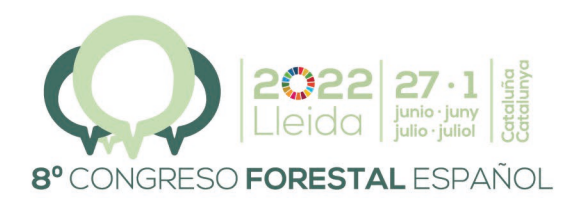

La **Ciencia forestal** y su contribución a los Objetivos de Desarrollo Sostenible

8CFE - 1119

Edita: Sociedad Española de Ciencias Forestales Cataluña | Catalunya · 27 junio | juny - 1 julio | juliol 2022 ISBN 978-84-941695-6-4 © Sociedad Española de Ciencias Forestales

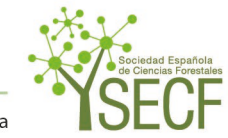

Organiza

### PLANFOR: aplicación web para la planificación de cortas mediante programación matemática

<u>DIÉGUEZ-ARANDA, U.<del>1</del>,</u> GONZÁLEZ-GONZÁLEZ, J.M.1 y VÁZQUEZ-MÉNDEZ, M.E.<sup>2</sup>

<sup>1</sup> Unidad de Gestión Ambiental y Forestal Sostenible, Departamento de Ingeniería Agroforestal, Universidade de Santiago de Compostela. Escola Politécnica Superior de Enxeñaría, R/ Benigno Ledo, 27002 Lugo.

<sup>2</sup> Departamento de Matemática Aplicada, Instituto de Matemáticas, Universidade de Santiago de Compostela. Escola Politécnica Superior de Enxeñaría, R/ Benigno Ledo, 27002 Lugo.

#### Resumen

Este documento describe la aplicación web PLANFOR, que permite la planificación de las cortas de regeneración de un monte empleando programación matemática, concretamente la técnica de programación lineal (PL) y dos de sus extensiones: programación lineal mixta (PLM) y programación lineal binaria (PLB). La aplicación se ha concebido como una herramienta docente de apoyo a las materias de ordenación de montes de las titulaciones relacionadas con el ámbito forestal que se imparten en la EPS de Ingeniería de la Universidade de Santiago de Compostela. No obstante, creemos que también puede ser de utilidad (aunque limitada por las simplificaciones que se han considerado) en la fase de planificación cuando se elaboren proyectos profesionales. PLANFOR utiliza un generador matricial que, basándose en los resultados de las simulaciones realizadas mediante modelos de crecimiento forestal y en las restricciones especificadas por el usuario, escribe el modelo de PL, PLM o PLB para su resolución con el *solver* apropiado de la librería PuLP. La actual versión del programa implementa los modelos dinámicos desarrollados para los rodales regulares monoespecíficos de varias de las principales especies forestales de Galicia.

#### Palabras clave

Ordenación de montes, programación matemática, modelos dinámicos de rodal, Galicia.

### 1. Introducción

El problema básico de planificación de cortas de regeneración en masas regulares o coetáneas consiste en determinar el ritmo de corta (superficie/tiempo) de las distintas unidades (p. ej., estratos o rodales) en que suelen dividirse los montes para su gestión, de manera que se maximicen los objetivos del propietario cumpliendo ciertas restricciones. Este problema es sencillo de formular pero difícil de resolver, ya que se necesitaría una función que indicase el ritmo de corta de cada unidad durante el tiempo considerado en la planificación, algo difícil de llevar a la práctica.

Por ello, originalmente se pensó en asumir que se podían realizar un número determinado de cortas en cada unidad a instantes predeterminados (generalmente al inicio, a la mitad o al final de los períodos de cortas en los que suele dividirse el horizonte de planificación). De forma simplificada, cada uno de dichos instantes define un programa selvícola potencialmente aplicable a una unidad. Esta hipótesis, así como la asunción de una función objetivo y restricciones de tipo lineal, llevó a la formulación del problema de planificación de cortas empleando programación lineal (PL), en el que las variables de decisión se corresponden con la superficie (o la proporción) de cada unidad que se asigna a los distintos programas selvícolas durante todo el horizonte de planificación. En esta formulación de PL básica se asume que las variables de decisión son continuas, por lo que no es posible considerar la localización espacial de las cortas (p. ej., se obtendrá como resultado que hay que cortar un determinado porcentaje de la superficie de un estrato en un período dado, pero no exactamente qué parte de dicho estrato).

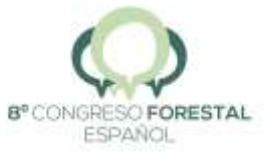

Sin embargo, no todos los problemas de gestión se pueden formular asumiendo las variables continuas que requiere la formulación de PL básica. Así, en ocasiones puede ser necesario saber dónde se localizarán exactamente ciertas actividades para, por ejemplo, controlar la superficie máxima contigua en la que se realizará una corta a hecho. En estos casos puede ser útil emplear PL entera, que es una extensión de la PL básica en la que algunas variables toman valores enteros (p. ej., 0, 1, 2, 3...). Con frecuencia, solo se permite que las variables enteras tomen valores binarios (0 o 1), ya que este tipo de variables representan adecuadamente condiciones lógicas, hablándose entonces de PL binaria (PLB). Si se permite que algunas variables tomen valores continuos y otras enteros o binarios estamos ante un problema de PL mixta (PLM).

Para resolver un problema de PL básica suele utilizarse una versión revisada del algoritmo *simplex* desarrollado por DANTZIG (1947). Cuando se tienen variables enteras (PLM y PLB) la resolución del problema se complica enormemente (aumenta exponencialmente con el número de variables enteras), siendo necesario utilizar métodos que requieren mayor tiempo de computación como el de ramificación y poda o el de los planos de corte.

# 2. Objetivos

El objetivo de este trabajo es presentar la aplicación PLANFOR, que permite la planificación de las cortas de regeneración de un monte empleando programación matemática, concretamente PL, PLM o PLB. La aplicación se ha concebido como una herramienta docente de apoyo a las materias relacionadas con la ordenación de montes de las titulaciones de ingeniería forestal que se imparten en la Escuela Politécnica Superior de Ingeniería (Campus Terra, Lugo) de la Universidade de Santiago de Compostela. No obstante, creemos que también puede ser de utilidad (aunque limitada por las simplificaciones que se han considerado) en la fase de planificación cuando se elaboren proyectos profesionales.

# 3. Metodología

PLANFOR utiliza un generador matricial que, basándose en los resultados de las simulaciones realizadas mediante modelos de crecimiento forestal y las restricciones especificadas por el usuario, escribe el modelo de PL, PLM o PLB para su resolución con el *solver* apropiado. La actual versión del programa implementa los modelos dinámicos desarrollados para los rodales regulares o coetáneos monoespecíficos de varias de las principales especies forestales de Galicia (DIÉGUEZ-ARANDA et al., 2009): *Betula pubescens*~Ehrh., *Eucalyptus globulus* Labill., *Pinus pinaster* Ait., *Pinus radiata* D.~Don, *Pinus sylvestris* L. y *Quercus robur* L. Esta aplicación web se ha desarrollado mediante el *framework* Flask en el lenguaje de programación Python 3.6, usando como *LP modeler* y *solver* la librería PuLP (MITCHELL et al., 2009).

### *Especificación de programas selvícolas*

Un programa selvícola define la secuencia de actuaciones que se pueden llevar a cabo en la masa forestal para influir en su desarrollo. Así, en la gestión de masas regulares o coetáneas monoespecíficas, la densidad puede manejarse mediante el marco de plantación y la realización de cortas de mejora (clareos y claras), cuya finalidad es controlar la mortalidad natural, sanear la masa y concentrar la producción en los árboles más valiosos. En ocasiones se realizan podas para aumentar la calidad de la madera, favorecer la accesibilidad o reducir el riesgo de incendio. También se pueden utilizar distintas técnicas de preparación del terreno, plantas o semillas genéticamente mejoradas y fertilizantes para conseguir una mayor producción, así como aplicar pesticidas para proteger la masa instalada. Por último, un aspecto relevante es el momento del aprovechamiento final o turno de corta.

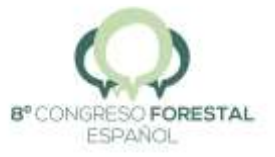

En PLANFOR, por simplicidad, los programas selvícolas se definen únicamente por el momento de la corta final, considerándose tantos programas como períodos de cortas se especifiquen.

## *Unidades de gestión*

Los montes generalmente se dividen, a efectos de gestión, en áreas mutuamente excluyentes y geográficamente identificables. Se han empleado varios nombres para estas unidades de gestión básicas y, además, se utilizan distintos métodos para crearlas (CLUTTER et al. 1983, pp. 277-278). En PLANFOR las hemos denominado *unidades de gestión* y podrán ser estratos o rodales.

Si se emplea PL básica, las variables de decisión del problema serán continuas y representarán la superficie (o proporción) de cada unidad de gestión que se asigna a cada uno de los programas selvícolas durante todo el horizonte de planificación. En este caso tiene más sentido trabajar con estratos. Sin embargo, en los problemas de PLM y PLB, alguna o todas las variables de decisión podrán tomar solo valores binarios, en cuyo caso indicarán si se asigna o no un determinado programa selvícola a la totalidad del cada unidad de gestión, que preferiblemente serán rodales.

# *Formulación del problema*

Para planificar las cortas de regeneración de un monte con PLANFOR, se requiere que se especifiquen el número de períodos de cortas y su duración, cuyo producto dará como resultado el horizonte de planificación. Se asume que todas las actividades de corta se realizan a la mitad de uno de dichos períodos y que, inmediatamente después, se procede a la regeneración de la superficie cortada. Además, cada superficie solo se puede cortar y regenerar como máximo una vez mientras dure el plan.

Para cada unidad de gestión, algunos programas selvícolas producirán resultados económicos más favorables que otros. Para evaluarlos, debe realizarse un balance, para todo el horizonte de planificación, de los ingresos y gastos actualizados al años inicial del plan. Por simplicidad, se asume que los ingresos se obtienen por la venta de la madera, por lo que es necesario disponer de un modelo de crecimiento que permita predecir el volumen en el momento de la corta final y estimar el precio de venta por unidad de volumen. Los únicos gastos que se consideran en PLANFOR son los asociados a la regeneración de las superficies cortadas.

Teniendo en cuenta esto, se definen las siguientes variables:

- *H* = horizonte de planificación (años).
- *n* = número de unidades de gestión (estratos o rodales).
- *i* = subíndice que se refiere a la unidad de gestión y que varía de 1 a *n*.
- *p* = número de períodos en que se divide el plan.
- *j* = subíndice que se refiere al período de cortas y que varía de 1 a *p*.
- *d* = duración (años) de cada período ( $d = H/p$ ).
- *A* = área (ha) de la superficie del monte.
- *A<sup>i</sup>* = área (ha) de la superficie de la unidad de gestión *i*.
- *xij* = proporción de la unidad de gestión *i* que se corta en el período *j*.
- *Vij* = volumen por unidad de superficie (m3/ha) de la unidad de gestión *i* en el período *j*.
- VAN*ij* = valor actual neto por unidad de superficie (€/ha) de la unidad de gestión *i* si la corta de regeneración se realiza en el período *j*, que se calcula como

$$
VAN_{ij} = \frac{PV_{ij} - R}{(1+r)^{t_j'}}
$$

donde *P* es el precio por unidad de volumen esperado por la venta de la madera en pie (€/m3), *R* es el coste de regeneración por unidad de superficie (€/ha), *r* es la tasa de interés (en tanto por uno) y *t<sup>j</sup>* es el año medio del período de cortas *j* (que se

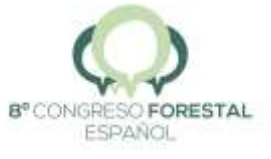

#### determina en relación con el inicio de la planificación y se redondea por exceso).

Algunos planes de cortas requerirán el uso de toda la información definida anteriormente, mientras que otros solo una parte de la misma. Para formular el problema de planificación de cortas es necesario definir las variables de decisión y la función objetivo, así como especificar las restricciones que se consideren necesarias.

#### *Variables de decisión*

El problema que nos ocupa consiste en planificar de forma óptima cuándo deben realizarse las cortas de regeneración en cada parte del monte para maximizar los beneficios netos. Para ello, las variables de decisión del problema, cuyos valores son desconocidos, serán *xij*. En los problemas de PL dichas variables serán continuas y podrán tomar cualquier valor entre 0 y 1, ambos incluidos  $(x_{ij} \in [0, 1])$ , mientras que en los de PLB todas las variables serán binarias, solo permitiéndose que tomen el valor 0 o el 1 (x<sub>*ii*</sub> ∈ {0, 1}). Por último, en los problemas de PLM algunas variables podrán ser continuas y otras binarias. La resolución del problema busca los valores de *xij* que maximicen la función objetivo.

#### *Función objetivo*

Con las variables definidas anteriormente, la función objetivo a maximizar es

$$
Z = \sum_{i=1}^{n} A_i \sum_{j=1}^{p} \text{VAN}_{ij} x_{ij},
$$

donde *Z* representa el valor actual neto del monte (€) durante el horizonte de planificación.

#### *Restricciones*

En todos los problemas se consideran restricciones de *recursos*, que fuerzan a que la suma de las proporciones de la superficie cortada de cada unidad de gestión en cada período no exceda el valor 1. Para la unidad de gestión *i* dicha restricción se formula como

$$
\sum_{i=1}^p x_{ij} \le 1,
$$

=1 siendo necesario especificar una restricción de este tipo para cada unidad de gestión *i*.

También se pueden imponer restricciones *estratégicas* relacionadas con las superficies a recorrer por las cortas de regeneración y/o con los volúmenes procedentes de estas, tanto para la duración de todo el plan como por períodos. Además, se puede especificar una superficie mínima para dividir una unidad de gestión, lo que traerá como consecuencia la declaración como binarias de todas las variables de decisión de las unidades de gestión que no alcancen dicha superficie. Por último, es posible fijar una edad mínima para que una unidad de gestión pueda entrar en corta. A continuación se formulan las restricciones estratégicas indicadas en términos de las variables de decisión.

- 1. Máxima diferencia de superficie de cortas de regeneración entre períodos:
	- a) Si se especifica en valor absoluto

$$
\sum_{i=1}^{n} A_i x_{ik} - \sum_{i=1}^{n} A_i x_{il} \le \epsilon_A, \ \ k, l \in \{1, ..., p\}, \ k \ne l,
$$

donde  $\epsilon_A$  es la fluctuación permitida entre períodos (ha) para la superficie recorrida por las cortas de regeneración.

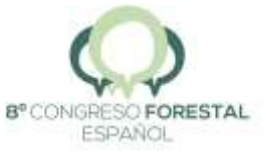

b) Si se especifica en porcentaje

$$
\sum_{i=1}^n A_i x_{ik} - \left(1 + \frac{\lambda_A}{100}\right) \sum_{i=1}^n A_i x_{il} \le 0, \ \ k, l \in \{1, \dots, p\}, \ k \ne l,
$$

donde  $\lambda_A$  es la fluctuación permitida entre períodos (%) para la superficie recorrida por las cortas de regeneración.

- 2. Máxima diferencia de volumen procedente de cortas de regeneración entre períodos:
	- a) Si se especifica en valor absoluto

$$
\sum_{i=1}^{n} A_i V_{ik} x_{ik} - \sum_{i=1}^{n} A_i V_{il} x_{il} \le \epsilon_V, \ \ k, l \in \{1, ..., p\}, \ k \neq l,
$$

donde  $\epsilon_V$  es la fluctuación permitida entre períodos (m<sup>3</sup>) para el volumen de madera procedente de las cortas de regeneración.

b) Si se especifica en porcentaje

$$
\sum_{i=1}^n A_i V_{ik} x_{ik} - \left(1 + \frac{\lambda_V}{100}\right) \sum_{i=1}^n A_i V_{il} x_{il} \le 0, \ \ k, l \in \{1, \dots, p\}, \ \ k \ne l,
$$

donde  $\lambda_V$  es la fluctuación permitida entre períodos (%) para el volumen de madera procedente de las cortas de regeneración.

3. Superficie máxima a cortar durante toda la planificación:

$$
\sum_{i=1}^n \sum_{j=1}^p A_i x_{ij} \le \frac{\rho_A}{100} A,
$$

donde  $\rho_A$  es la superficie del monte (%) que se permite cortar durante el horizonte de planificación.

4. Volumen máximo a cortar durante toda la planificación. En primer lugar es necesario calcular el volumen medio esperado por la corta de todas las unidades de gestión del monte como

$$
V_m = \frac{\sum_{i=1}^{n} \sum_{j=1}^{p} A_i V_{ij}}{p}.
$$

Posteriormente, se establece la restricción de máximo volumen de corta permitido como

$$
\sum_{i=1}^n \sum_{j=1}^p A_i V_{ij} x_{ij} \le \frac{\rho_V}{100} V_m,
$$

donde  $\rho_V$  es el volumen de madera del monte (%) que se permite cortar durante el horizonte de planificación.

5. Superficie mínima para dividir una unidad de gestión. Si la superficie de la unidad de gestión *i* es mayor o igual que la superficie mínima especificada, entonces

$$
x_{ij} \in [0,1],
$$

en caso contrario

$$
x_{ij} \in \{0,1\}.
$$

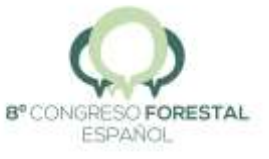

6. Edad mínima para que una unidad de gestión pueda entrar en corta. Si la edad de la unidad de gestión *i* en el período *j* es inferior a la edad mínima especificada para poder realizar la corta de regeneración, entonces

$$
x_{ij}=0.
$$

# *Uso de PLANFOR*

Para usar PLANFOR debe accederse a través del apartado *Aplicaciones* de la web [https://www.qforestry.com](https://www.qforestry.com/) y seguir el flujo de trabajo indicado en la Figura 1. En primer lugar, debe descargarse el modelo de datos (un archivo de extensión XLSX cuya hoja final contiene una descripción de todas las variables), cubrirlo con la información del monte objeto de planificación e importarlo a la aplicación, en la que se podrán visualizar y editar los datos importados. Posteriormente, es necesario especificar mediante un sencillo cuadro de diálogo (Figura 2) las restricciones a considerar en la planificación para formular el problema de programación matemática y poder resolverlo. Los resultados de la optimización se muestran tanto en gráficos como en tablas y se pueden exportar a un archivo XLSX. También se puede visualizar el modelo que se ha utilizado.

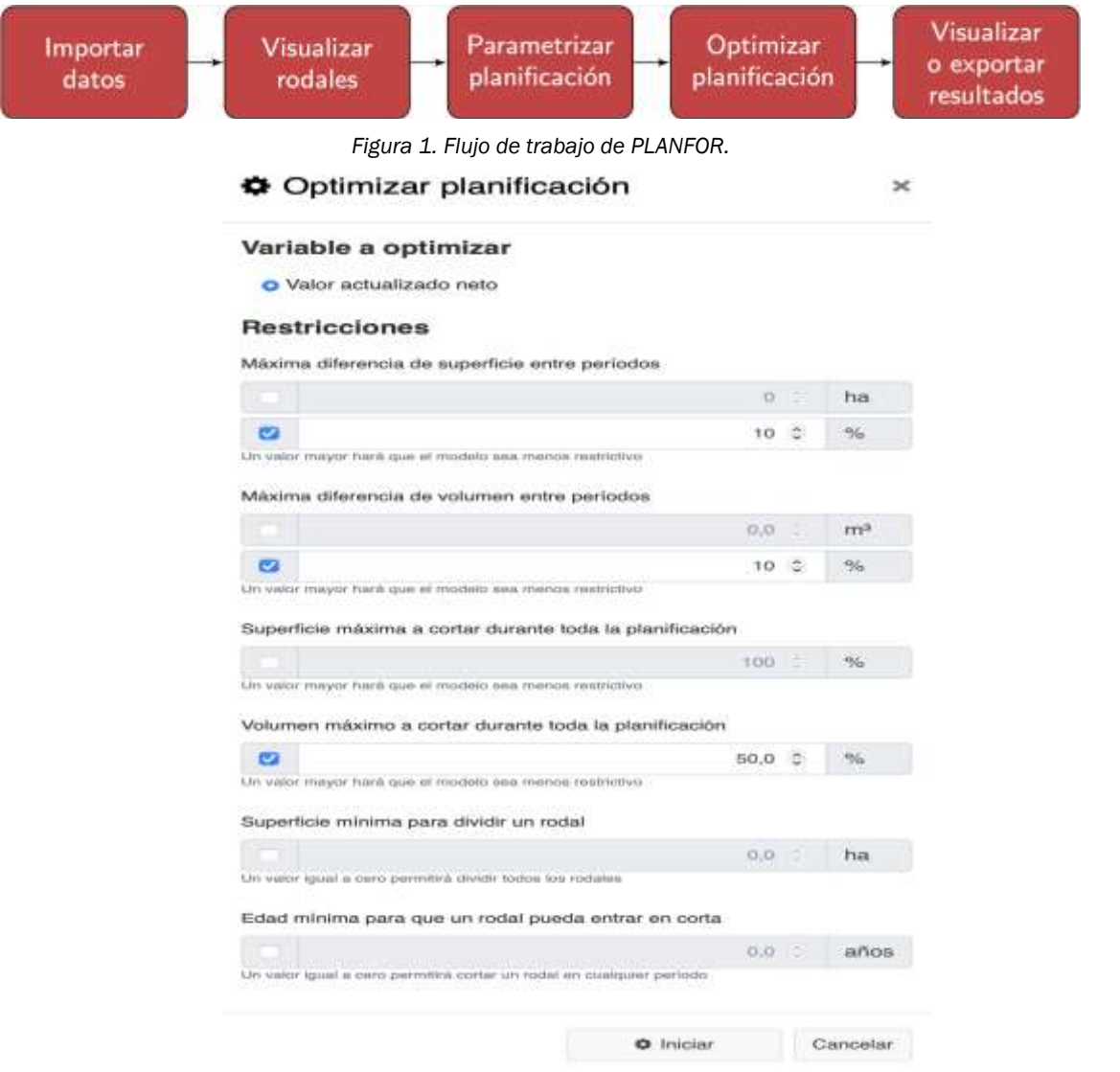

*Figura 2. Cuadro de diálogo de PLANFOR utilizado para especificar las restricciones del problema de planificación de cortas.*

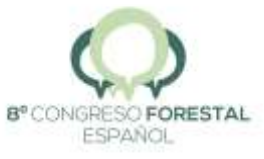

# 4. Resultados

### *Soluciones posibles*

Una vez ejecutado el algoritmo de optimización adecuado para el tipo de problema de programación matemática formulado, los posibles resultados son:

- Se encuentra una única solución.
- Se encuentran infinitas soluciones.
- No se encuentra solución.

Esto último sucede habitualmente cuando se emplean variables binarias y se especifican restricciones de fluctuación entre períodos demasiado estrictas. En esos casos, no queda más remedio que relajar progresivamente dichas restricciones y resolver nuevamente el problema hasta que se pueda alcanzar una solución factible óptima.

### *Tabla resumen, gráficos y modelo de programación matemática*

Los resultados de la planificación se pueden ver tanto en formato de tabla como de gráficos. Así, en la Figura 3 se expone una tabla que resumen la superficie, el volumen y el valor actual neto para cada uno de los períodos de cortas y para el total del horizonte de planificación.

| 用 Tabla resumen<br>× |      |                 |                           |           |
|----------------------|------|-----------------|---------------------------|-----------|
| Periodo              | Año  | Superficie (ha) | Volumen (m <sup>3</sup> ) | VAN (C)   |
| ٤.                   | 2024 | 4.63            | 2681.8                    | 55003.11  |
| 2.                   | 2029 | 4.63            | 2581.4                    | 45464.48  |
| 3.7                  | 2034 | 4.34            | 2438.0                    | 37069.34  |
| 4                    | 2039 | 4.21            | 2438.0                    | 32095.08  |
| <b>TOTAL</b>         |      | 17.80           | 10139.2                   | 169631.99 |
|                      |      |                 |                           |           |

*Figura 3. Resultados en formato de tabla de la optimización con PLANFOR.*

Con respecto a la representación gráfica de los resultados, se pueden visualizar tanto la superficie como el volumen cortados en cada período (Figura 4).

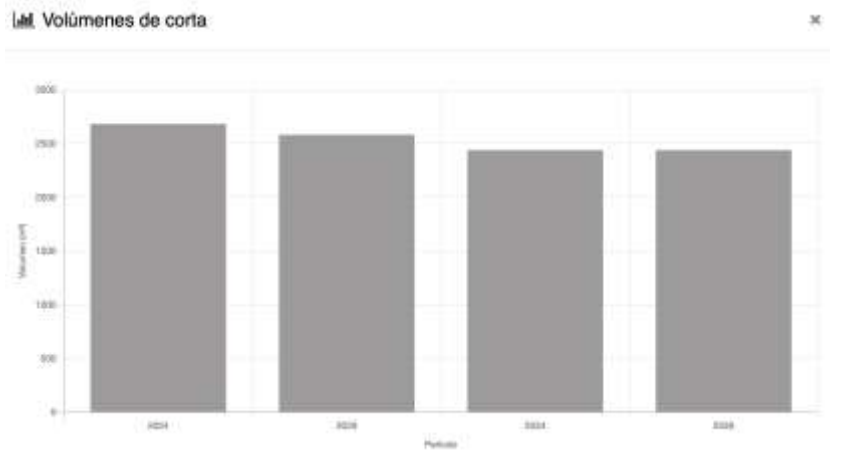

*Figura 4. Gráfico de volumen por período obtenido con PLANFOR.*

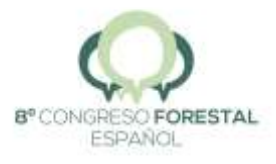

Otra salida que puede resultar de interés es el modelo de programación lineal utilizado (Figura 5), con la especificación de la función objetivo y las restricciones.

</>Modelo LP

 $\times$ 

| \* PLANFOR *\                                              |
|------------------------------------------------------------|
| Maximize                                                   |
| OBJ: - 4580.74 R10P1 + 83.48 R10P2 + 5024.74 R10P3         |
| + 9069.08 R10P4 - 847.65 R1P1 + 5510.87 R1P2               |
| $+$ 11220.38 R1P3 + 15285.62 R1P4 + 42141.13 R2P1          |
| + 46695.53 R2P2 + 47985.79 R2P3 + 47030.48 R2P4            |
| + 15718.7 R3P1 + 21371.28 R3P2 + 24607.88 R3P3             |
| + 25883.54 R3P4 + 23461.49 R4P1 + 32094.62 R4P2            |
| $+ 37110.49$ R4P3 + 39168.06 R4P4 + 77255.11 R5P1          |
| $+ 76621.05$ R5P2 + 73319.73 R5P3 + 68457.9 R5P4           |
| $+$ 18035.84 R6P1 + 18959.44 R6P2 + 18882.44 R6P3          |
| $+$ 18154.61 R6P4 + 45219.44 R7P1 + 46249.12 R7P2          |
| $+ 45238.32$ R7P3 + 42947.8 R7P4 + 32726.84 R8P1           |
| + 40496.69 R8P2 + 44364.66 R8P3 + 45255.52 R8P4            |
| + 14173.71 R9P1 + 19503.14 R9P2 + 22643.67 R9P3            |
| $+ 23965.11 R9P4$                                          |
| Subject To                                                 |
| $C1: R1P1 + R1P2 + R1P3 + R1P4 \Leftarrow 1$               |
| $C10: R10P1 + R10P2 + R10P3 + R10P4 < 1$                   |
| $C11: 81.8$ R10P1 - 314.82 R10P2 + 197 R1P1 - 564.52 R1P2  |
| $+ 2172$ R2P1 - 2965.71 R2P2 + 897 R3P1 - 1422.19 R3P2     |
| + 1397.5 R4P1 - 2198.13 R4P2 + 3766.8 R5P1 - 4699.64 R5P2  |
|                                                            |
| $+ 974.3$ R6Pl - 1261.37 R6P2 + 2330.5 R7Pl - 2967.25 R7P2 |
| + 1754.5 RBP1 - 2613.6 RBP2 + 883.5 R9P1 - 1377.42 R9P2    |
| $< + 0$                                                    |

*Figura 5. Modelo de programación lineal obtenido con PLANFOR.*

Por último, los resultados se pueden exportar a un archivo de extensión XLSX que contiene las siguientes tablas de información:

- *rodales* (condiciones iniciales de los rodales en el momento del inventario, información de entrada requerida por los modelos dinámicos para predecir el volumen a la mitad de cada uno de los períodos en que se divide la planificación).
- *predicciones* (volumen y valor actual neto predicho para cada rodal y período de cortas).
- *cortas* (superficie de corta, volumen de madera y valor actual neto de cada rodal y período obtenido como resultado de la planificación).
- *resumen* (superficie, volumen y valor actual neto para cada uno de los períodos de cortas).
- *descripcion\_campos* (descripción de los campos de información de las distintas hojas del archivo de resultados).

### 5. Discusión

La aplicación web PLANFOR permite planificar las cortas de regeneración de un monte de una manera rápida, sencilla e intuitiva. Nuestra motivación para desarrollarla ha sido poder disponer de una herramienta que automatizase los cálculos necesarios para formular un modelo de planificación de cortas mediante programación lineal, para que los estudiantes de ingeniería forestal puedan aprender con ella las posibilidades que ofrece la programación matemática.

En nuestras clases, tras una introducción a la programación lineal, formulamos en la pizarra los problemas de planificación de cortas utilizando esta técnica y los implementamos en una hoja de cálculo para su resolución con el algoritmo apropiado de la herramienta *Solver*. Posteriormente,

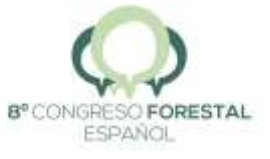

explicamos el funcionamiento de la aplicación PLANFOR y comparamos los resultados con los obtenidos en el paso anterior. Consideramos que esta forma de proceder permite a los estudiantes plantear diferentes modelos y resolverlos de distintas maneras, lo que redunda en una mejor comprensión de los problemas planteados.

Dado que PLANFOR ha sido inicialmente diseñada como una aplicación para su uso docente, ha sido necesario asumir una serie de simplificaciones que la hacen de utilidad limitada en la planificación real de la gestión forestal. No obstante, puede resultar de gran ayuda si se compara con los métodos de ordenación que se utilizan habitualmente en Galicia. En esta región, la mayoría de los planes de gestión forestal para masas regulares productivas se basan en el método de división por cabida (*area control method* en la literatura anglosajona), con el que se pretende conseguir un monte regulado a partir de un primer turno de transformación (DAVIS et al., 2001, pp. 528–529). Dicho método se aplica generalmente trabajando con superficies equiproductivas, es decir, superficies reales ponderadas por su capacidad de producción a la edad fijada como turno en el futuro monte regulado, debido a las diferencias de calidad que suele haber entre los rodales de un mismo monte (MADRIGAL COLLAZO, 1994, pp. 143, 158–164), aunque sin sustentarse en ningún modelo de programación matemática para optimizar la gestión durante el turno de transformación (DIAZ-BALTEIRO et al., 2009). La versión actual de PLANFOR solo permite diseñar una estructura de monte regulado y optimizar la gestión hasta alcanzarla cuando todo el monte tiene la misma calidad de estación. En este caso, bastaría con realizar la planificación para un horizonte que coincida con el turno a aplicar a todos los rodales en el hipotético monte regulado y con especificar las restricciones estratégicas necesarias para igualar la superficie recorrida por las cortas de regeneración en cada período. Por el contrario, si se pretende obtener una renta constante en volumen durante el horizonte de planificación, se estaría pretendiendo lo mismo que con el método clásico de control en volumen (MADRIGAL COLLAZO, 1994, p. 143).

# 6. Conclusiones

En este trabajo se ha descrito la aplicación web PLANFOR, que permite la planificación de las cortas de regeneración de un monte constituido por rodales regulares empleando distintas técnicas de programación lineal. Las principales conclusiones relacionadas con el desarrollo de PLANFOR son:

- Permite usar modelos de programación lineal para optimizar la planificación de cortas de una forma sencilla e intuitiva.
- Automatiza el complejo proceso de generación del modelo de programación lineal.
- Tiene gran potencial como herramienta docente en el aprendizaje de la programación lineal y su aplicación a la planificación de cortas.
- Puede resultar de utilidad (aunque limitada por las simplificaciones que se han considerado en su diseño) en la fase de planificación cuando se elaboren proyectos profesionales.
- Es fácil de extender a otras regiones y especies si se dispone de modelos de crecimiento apropiados.

# 7. Bibliografía

CLUTTER, J.L.; FORTSON, J.C.; PIENAAR, L.V.; BRISTER, G.H.; BAILEY, R.L.; 1983. Timber management: a quantitative approach. Wiley & Sons. Colorado.

DANTZIG, G.B.; 1947. Maximization of a linear function of variables subject to linear inequalities. En: KOOPMANS, T.C. (ed.): Act. Anal. Prod. Alloc. Wiley. New York.

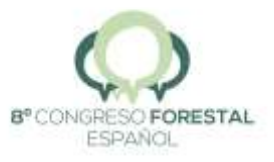

DAVIS, L.S.; JOHNSON, K.N.; BETTINGER, P.; HOWARD, T.E.; 2001. Forest Management: To Sustain Ecological, Economic, and Social Values. McGraw-Hill. New York.

DIAZ-BALTEIRO, L.; BERTOMEU, M.; BERTOMEU, M.; 2009. Optimal harvest scheduling in *Eucalyptus* plantations. A case study in Galicia (Spain). For. Policy Econ., 11(8), 548–554.

DIÉGUEZ-ARANDA, U.; ROJO ALBORECA, A.; CASTEDO-DORADO, F.; ÁLVAREZ GONZÁLEZ, J. G.; BARRIO-ANTA, M.; CRECENTE-CAMPO, F.; GONZÁLEZ GONZÁLEZ, J. M.; PÉREZ-CRUZADO, C.; RODRÍGUEZ SOALLEIRO, R.; LÓPEZ-SÁNCHEZ, C.A.; BALBOA-MURIAS, M.Á.; GORGOSO VARELA, J. J.; SÁNCHEZ RODRÍGUEZ, F.; 2009. Herramientas selvícolas para la gestión forestal sostenible en Galicia. Xunta de Galicia. Santiago de Compostela.

MADRIGAL COLLAZO, A.; 1994. Ordenación de montes arbolados. ICONA, Ministerio de Agricultura, Pesca y Alimentación. Madrid.

MITCHELL, S.; KEAN, A.; MASON, A.; O'SULLIVAN, M.; PHILLIPS, A.; PESCHIERA, F.; 2009. Optimization with PuLP – PuLP 2.3 Documentation. url: https://coin-or.github.io/pulp/ (visitado 16-12-2020).

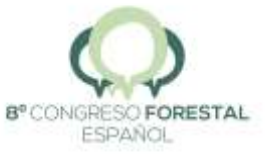